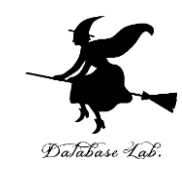

1

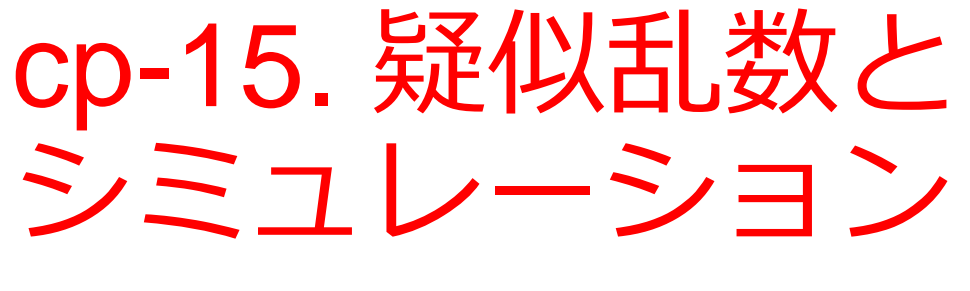

#### (C プログラミング入門)

URL:<https://www.kkaneko.jp/pro/adp/index.html>

金子邦彦

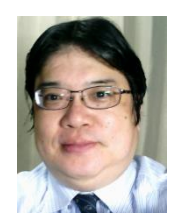

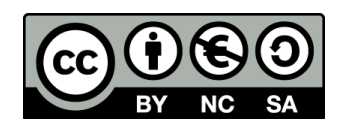

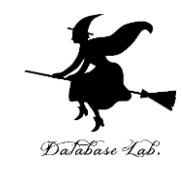

内容

#### 例題1. 疑似乱数

## 例題2.ランダムウオーク

## 例題3.じゃんけんゲーム

例題4. モンテカルロ法による数値積分

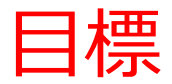

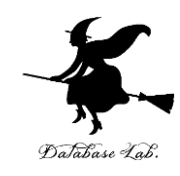

## • 疑似乱数を使ったプログラムを理解する

## • 疑似乱数を使ったシミュレーションを理解する

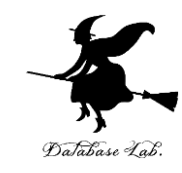

## 例題1. 疑似乱数

## • 疑似乱数を表示するプログラムを作る.

- 疑似乱数の表示を,10回繰り返すこと
- 疑似乱数を発生させるために, srand 関数と rand 関数を使うこと.

```
#include <stdio.h>
#include <stdlib.h>
#include <time.h>
#pragma warning(disable:4996)
int main()
{
   int i;
   int x;
   srand( (unsigned int) time(NULL) );
  for ( i = 0; i < 10; i++ ) {
    x = ( (double)rand() / (RAND_MAX+1) ) * 10;
    printf("x=%d \nless n", x);
 }
   return 0;
}
                                             疑似乱数のシード
                                             の設定
                                               疑似乱数の発生
```
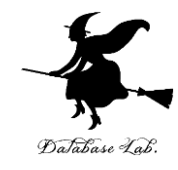

# 実行結果例

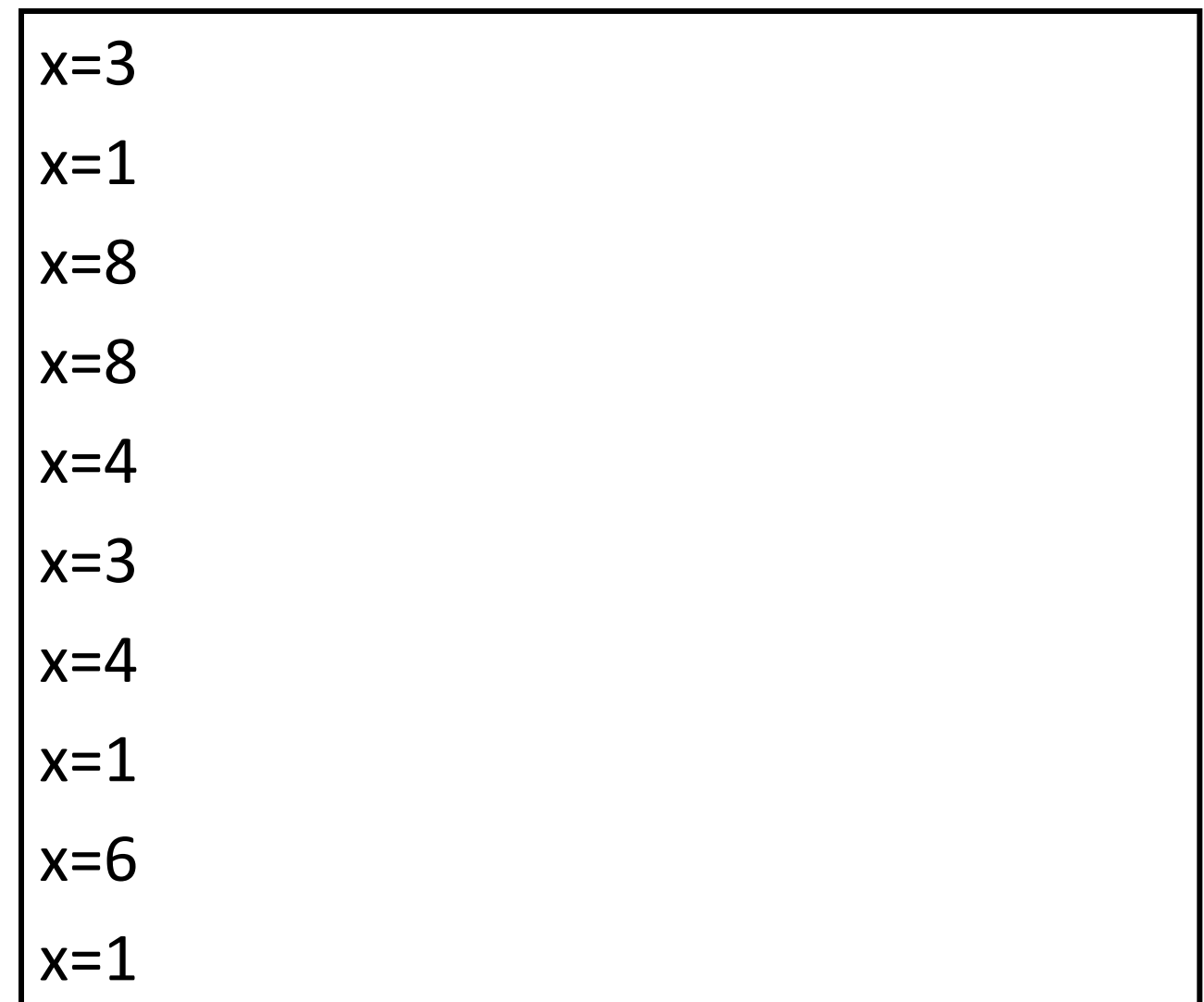

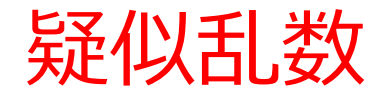

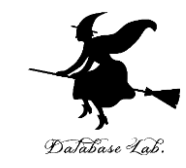

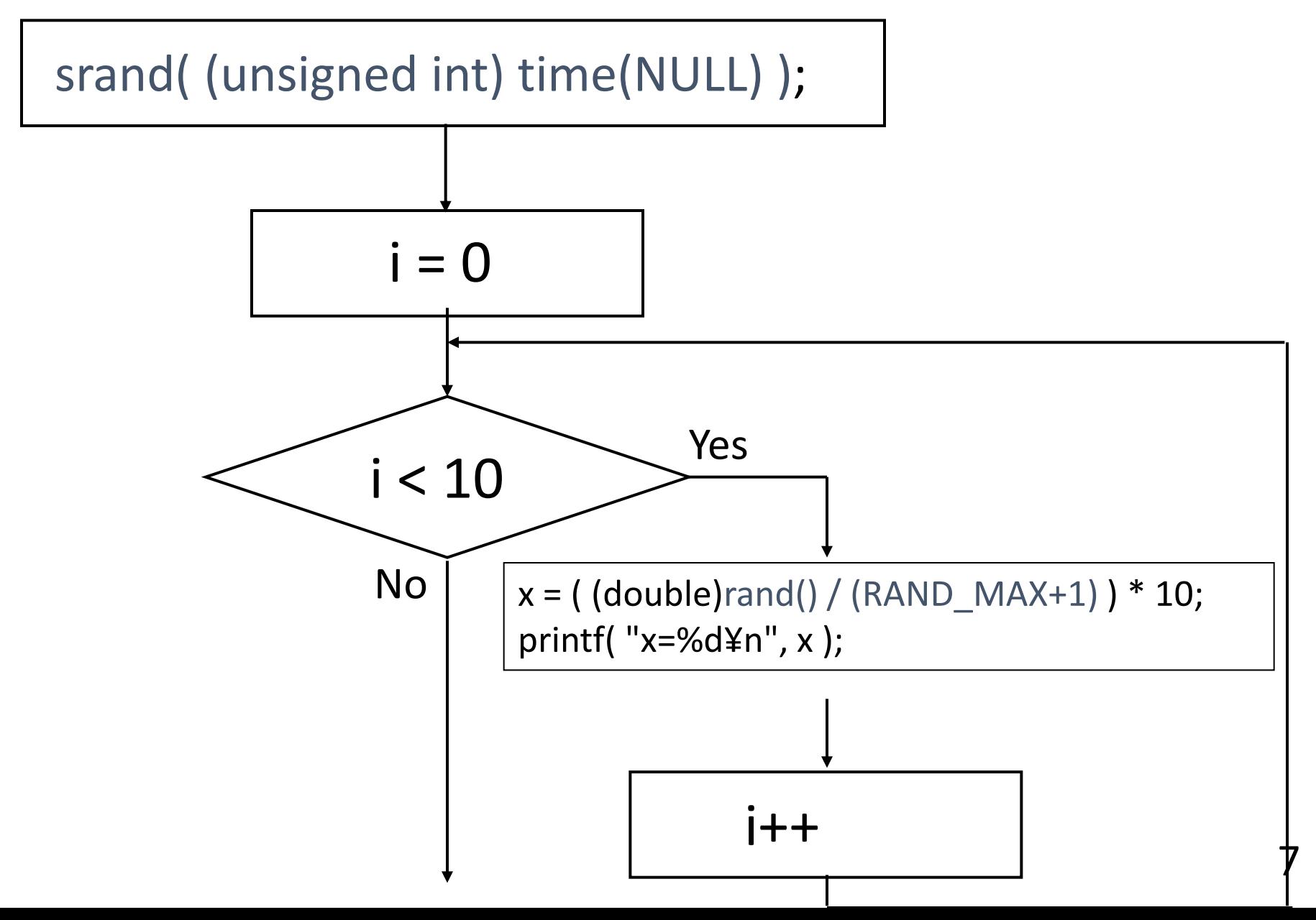

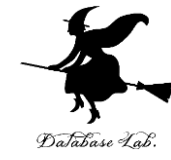

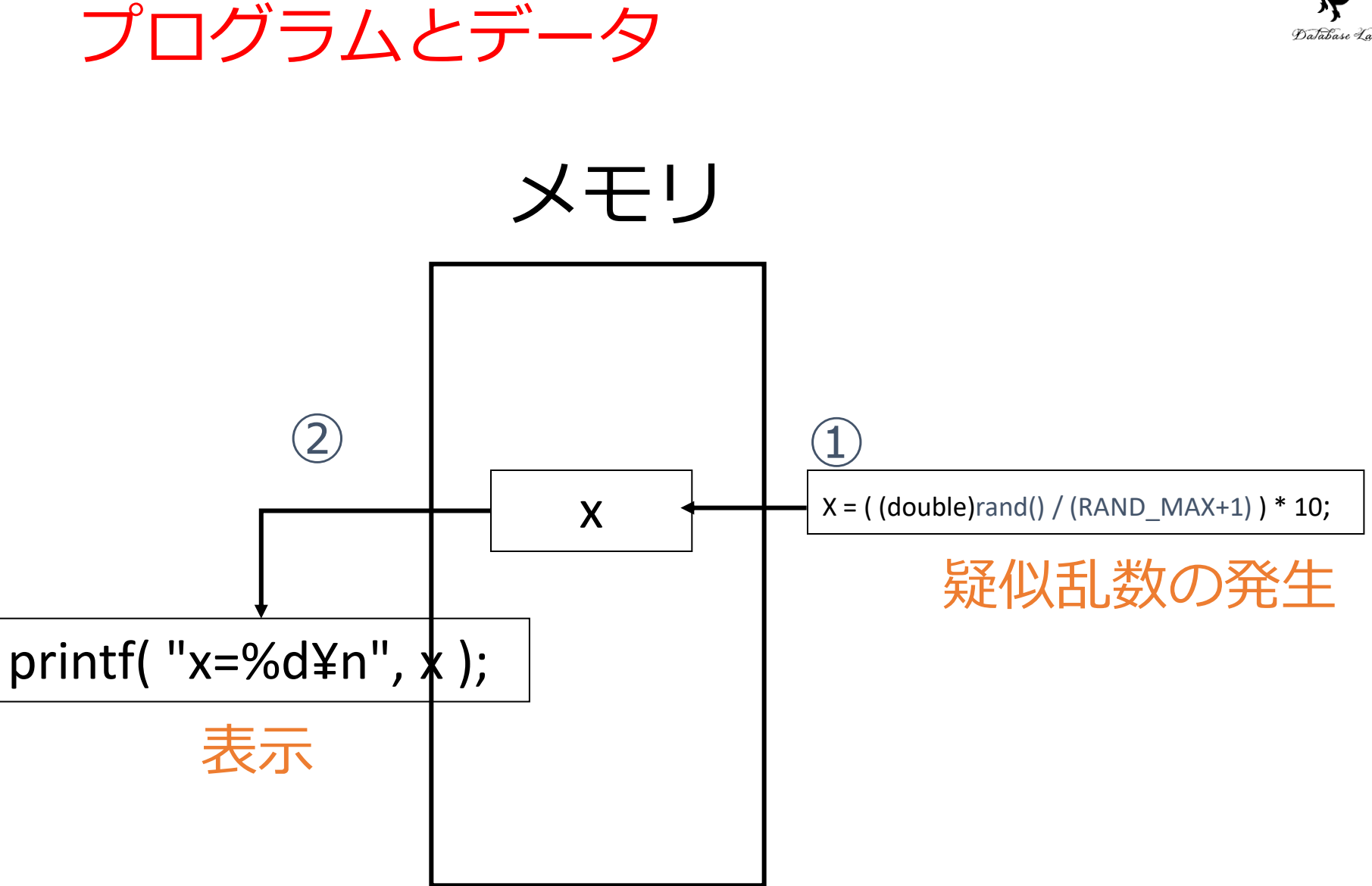

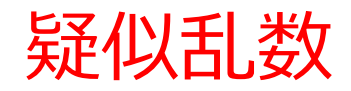

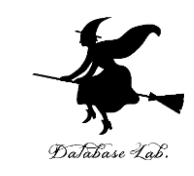

• rand 関数は疑似乱数 (pseudo-random number) を発生させるためのライブラリ関数.

- 発生される数は,0からRAND\_MAXの間の値をと る.
	- ・RAND\_MAX は,rand 関数で発生する疑似乱数 (pseudo-random number)の最大値を表す

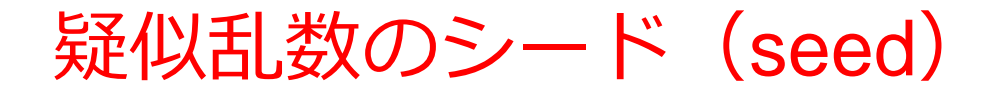

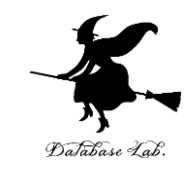

- srand 関数は, rand 関数で発生させる疑似乱数 (pseudo-random number)の系列を設定するた めのライブラリ関数.
- 疑似乱数の系列は,srand 関数の引数 seed によっ て変化する.
- rand 関数は,シードの設定を行わないと,同じ系 列の疑似乱数を返す.

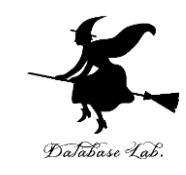

# 疑似乱数のまとめ

- ・srand 関数, rand 関数の使用では, #include <stdlib.h> が必要
- rand 関数: 疑似乱数の発生
	- 疑似乱数の範囲: 0からRAND\_MAX
	- 疑似乱数の型: 整数データ
	- rand関数を実行するたびに,新しい疑似乱数が返される
- srand 関数
	- rand 関数は, ある決められた初期値(「シード」という)から, 疑似乱数を計算する
	- プログラムの実行のたびに,シードを変えて,違う疑似乱数 を発生させるために,srand 関数を用いる

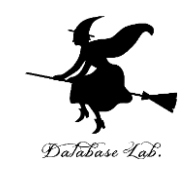

# 例題2.ランダムウオーク

## • ランダムウオークのプログラムを作る.

- 「酔っ払い」が歩いている
	- 「酔っ払い」には記憶がない
	- 「酔っ払い」は確率0.5で右に,確率0.5で左に歩 く
- 道の幅は11メートル,1歩は1メートルとし, 最初,酔っ払いは道の中央にいる. 道幅を超えた ら終わり

```
#include <stdio.h>
#include <stdlib.h>
#include <time.h>
#pragma warning(disable:4996)
void print( int n )
{
   int i;
 for ( i = 0; i < n; i++ ) {
     printf( " " );
   }
   printf( "*¥n" );
}
int main()
{
  int n = 5;
   srand( (unsigned int) time(NULL) );
   while ( ( n >= 0 ) && ( n <= 10 ) ) {
     print( n );
    if ( ( (double) rand() / (RAND_MAX+1) ) < 0.5 ) {
       n++; } else {
        n--;
 }
   }
   return 0;
                                   疑似乱数のシード
                                   の設定
                               疑似乱数の発生
```
}

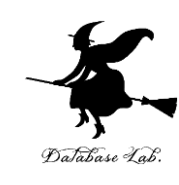

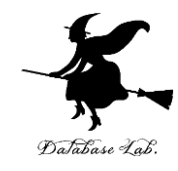

# 実行結果例

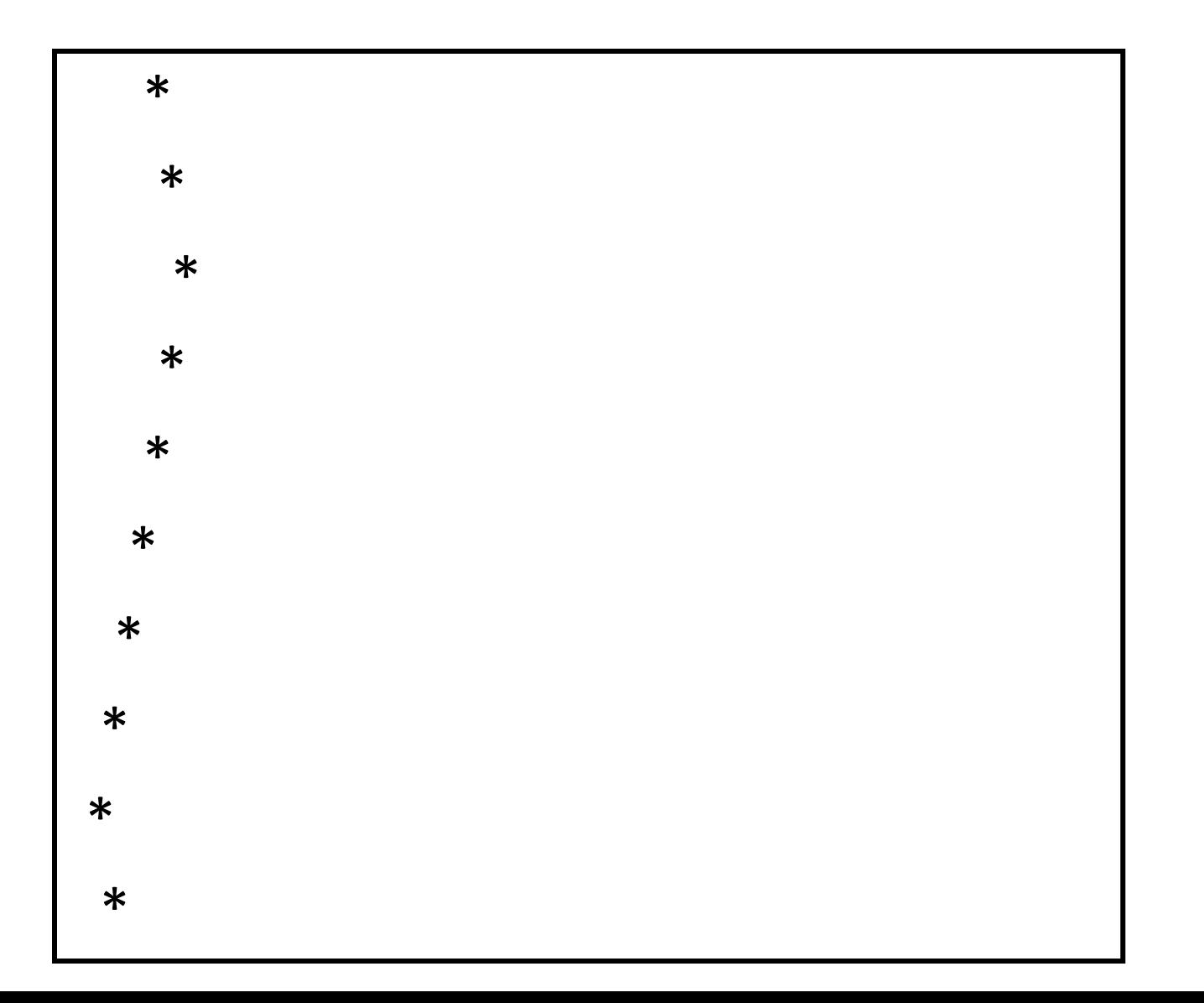

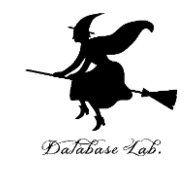

#### 0 1 2 3 4 5 6 7 8 9 10

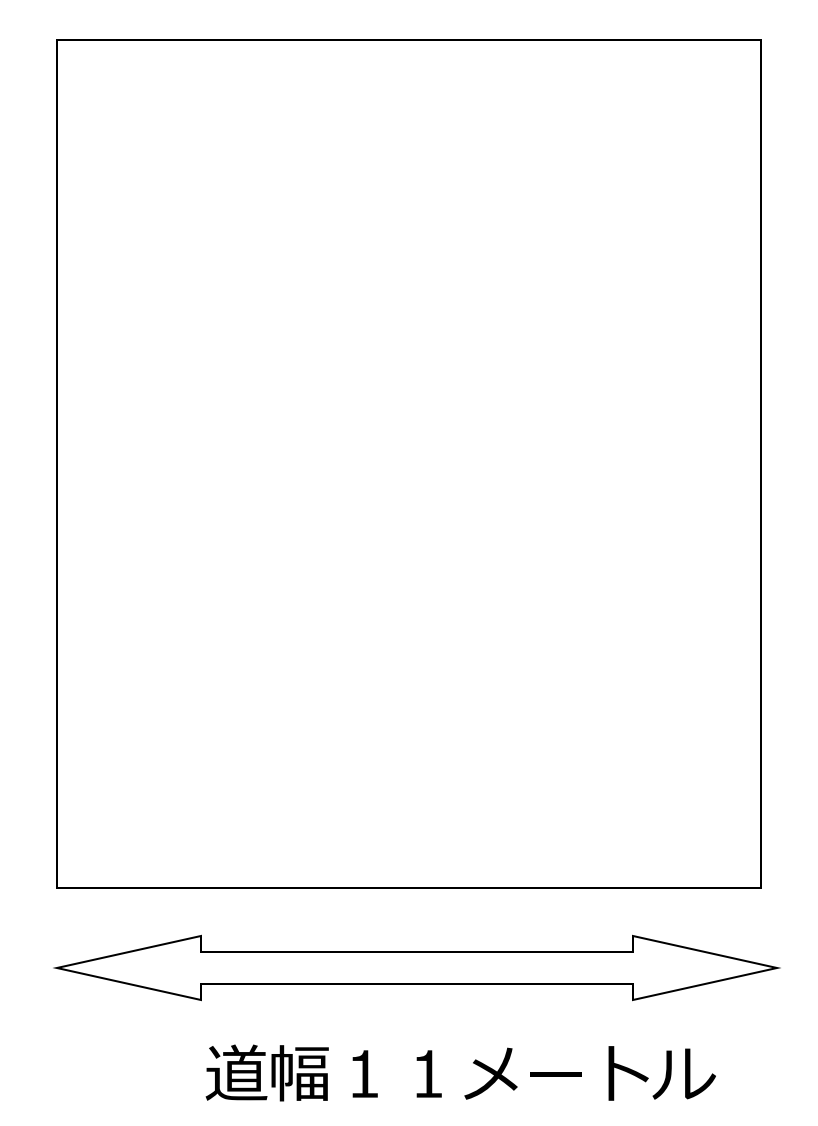

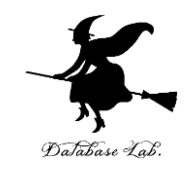

# 課題1.ランダムウオーク結果集計

- 例題2の「ランダムウオーク」を1000回繰 り返して,「平均で何歩歩いたかを求めるプロ グラム」を作りなさい
	- 「小数付きのデータ」を扱うために、浮動小数 (double)を使うこと
	- 各繰り返しにおいて 「n = 5;」を実行すること

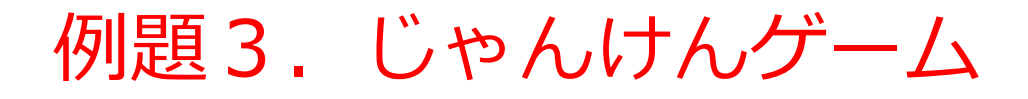

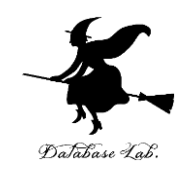

• じゃんけんを行うプログラム

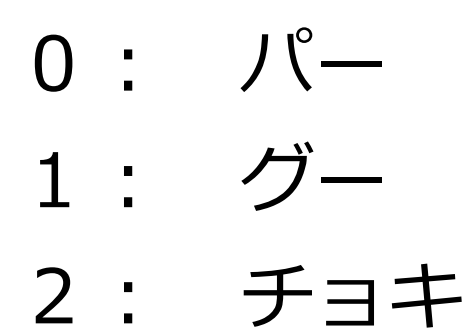

じゃんけんの勝負の判定のために,2次元配列を用 いる

```
#include <stdio.h>
#include <stdlib.h>
#include <time.h>
#pragma warning(disable:4996)
int main()
\left\{ \right. int x;
   int y;
  <u>int hantei[3][3] = { {0, 1, -1}, {-1, 0, 1}, {1, \n  \mathcal{A}, 0}};</u>
  |char jk[3][20] ={ "ノ \ ´―'', "ク
   srand( (unsigned int) time(NULL) );
   do {
    y = ( (double) |rand() / (RAND_MAX+1) ) * 3;
     printf( "¥n" ); 
     printf( "じゃんけん (0:%s,1:%s,2:%s,3:やめる)¥n", jk[0], jk[1], jk[2] );
     scanf( "%d", &x );
     switch ( hantei[x][y] ) {
      case 1:
       printf( "あなた: %s, 私: %s, あなたの勝ち!うう悔しい¥n", jk[x], jk[y] );
       break;
      case 0:
      printf("あなた: %s, 私: %s, ひきわけ. もう1度勝負!\n", jk[x], jk[y]);
       break;
      case -1:
      printf("あなた: %s, 私: %s, 私の勝ち!やったあ¥n", jk[x], jk[y]);
       break;
 }
  \} while ( x!=3 );
   return 0;
}
                                               疑似乱数のシード
                                                の設定
                                                    疑似乱数の発生
                                                                                     18
```
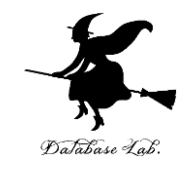

# 課題2.じゃんけん結果集計

- 例題3の「じゃんけんプログラム」につい て,入力されたパー,グー,チョキの回数 に関する情報を表示するプログラムを作り なさい
	- 1. パーの次にパー
	- 2. パーの次にグー
	- 3. パーの次にチョキ
	- 4. グーの次にパー
	- 5. グーの次にグー
	- 6. グーの次にチョキ
	- 7. チョキの次にパー
	- 8. チョキの次にグー
	- 9. チョキの次にチョキ

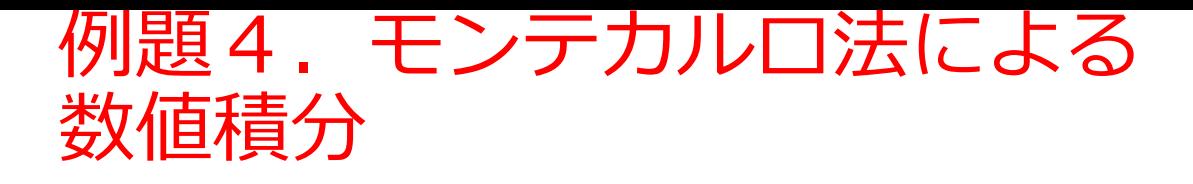

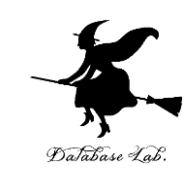

## • モンテカルロ法による数値積分を行うプログラ ムを書く

- 次の値を読み込むこと
	- 積分区間[a,b]
	- 疑似乱数の発生回数
- 数値積分を行うべき f(x) は,指数関数 exp(-x) とする (プログラム中に書く)

## モンテカルロ法とは

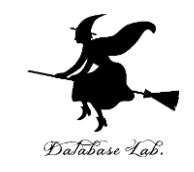

- モンテカルロ法は,疑似乱数を用いて積分近似値を求める
- 積分区間[a,b]で f(x) の値が0以上で,かつある値Ymax以下で あることが分かっているとき(下図),
	- 1.ランダムな座標の発生(疑似乱数を利用)

a≦x≦b,0≦y≦Ymaxの範囲内でランダムな座標(x,y)を発生

2.関数 f(x) 以下であるのかの判定 関数f(x)以下である座標が総数に占める割合を求める

以上で,矩形の面積(b-a)\*Ymaxに乗じることで積分近似値を求める

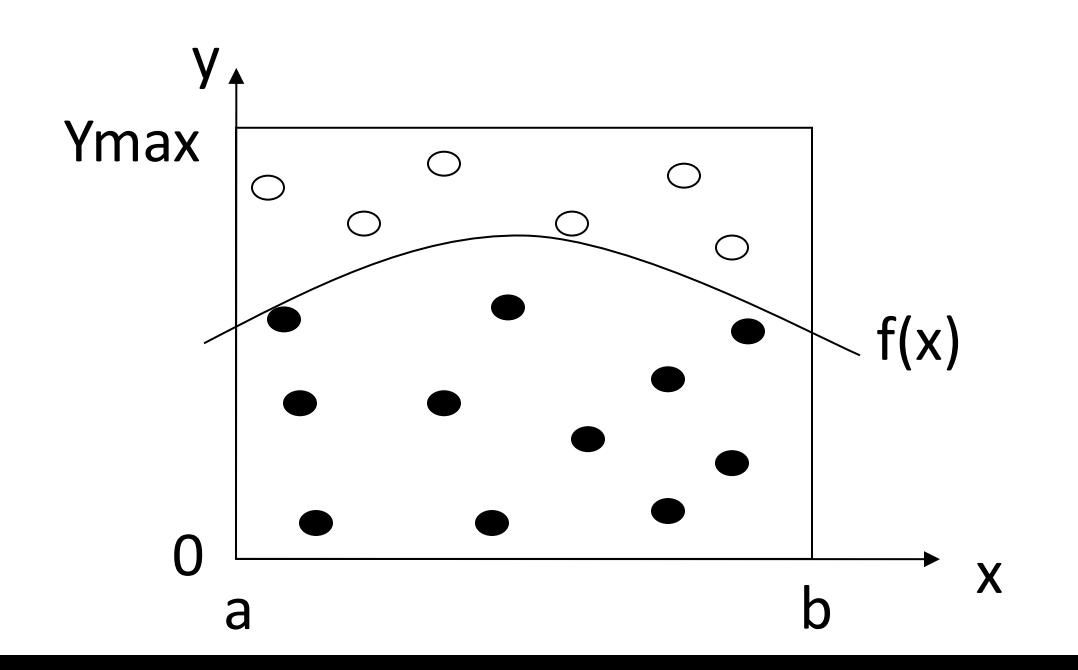

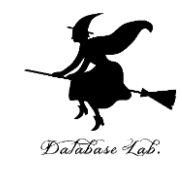

#include <stdio.h> #include <stdlib.h> #include <math.h> #include <time.h>

```
double f(double x) {
 return exp(
-x*x);
}
```

```
main()
```

```
{
```
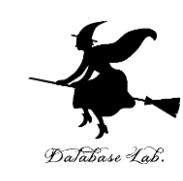

```
double Ymax = 1.0;
 double a, b, x, y, S;
 int i, N, seed, count;
```

```
printf("積分区間(a\simb) : ");
printf("a= ?");
 scanf("%lf", &a);
printf("b= ?");
 scanf("%lf", &b); 
<del>printf("疑似乱数の発生回数 N : ");</del>
printf("N= ?");
 scanf("%d", &N);
                          積分区間 a, b の読み込み
                                 疑似乱数の発生回数
                                 の読み込み
```
srand( (unsigned int) time(NULL) );

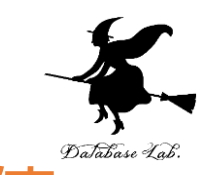

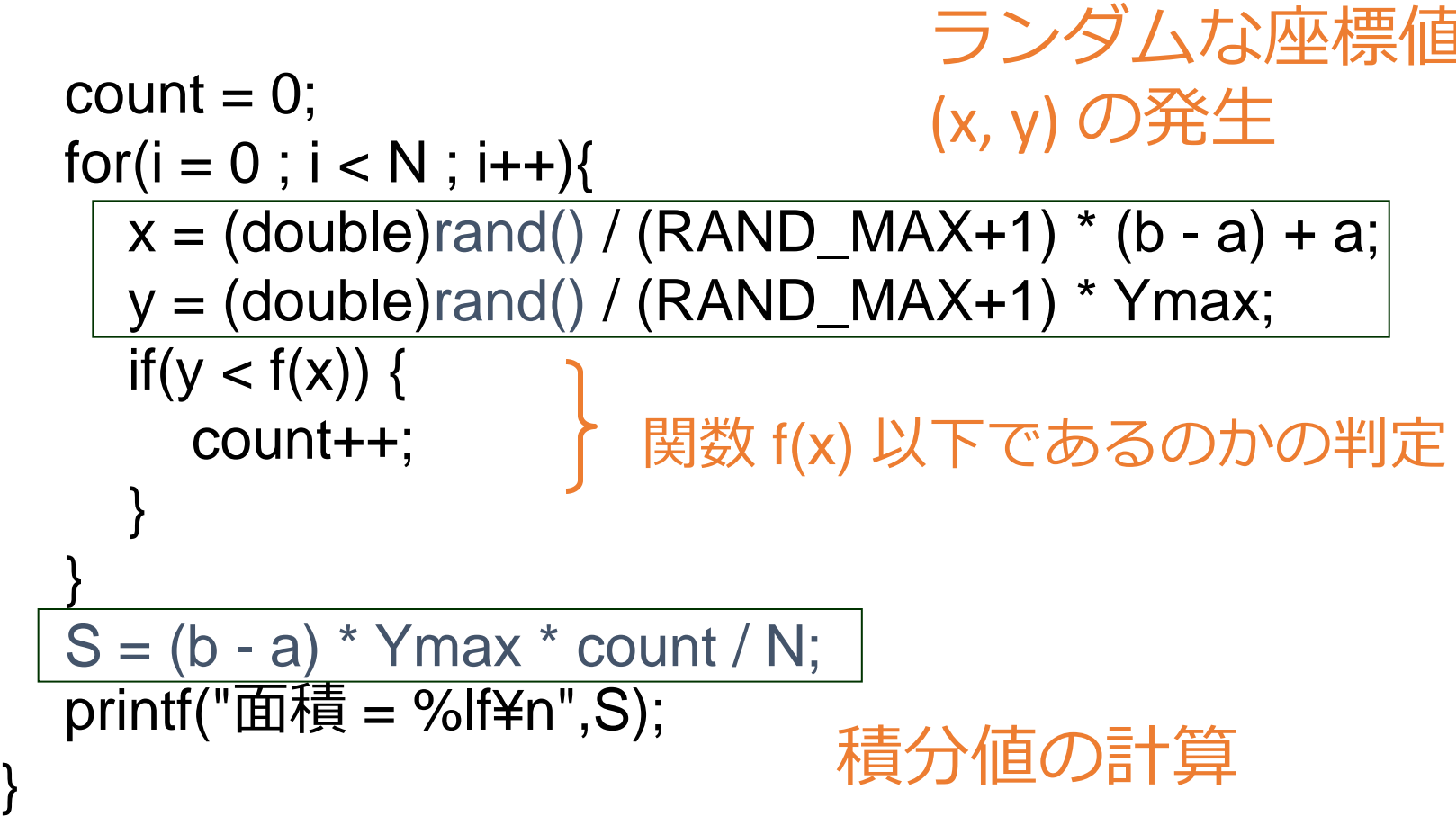

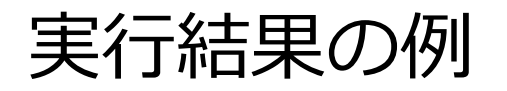

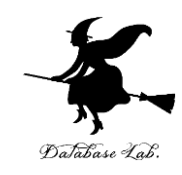

$$
f(x) = \exp(-x^2)
$$

積分範囲(a~b) : 0 1 乱数の個数 : 1000 乱数の種 : 0 面積 = 0.761000

積分範囲(a~b) : 0 1 乱数の個数 : 1000000 乱数の種 : 0 面積 = 0.747537

積分範囲(a~b) : 0 1 乱数の個数 : 1000000000 乱数の種 : 0 面積 = 0.746825

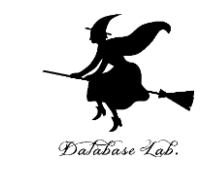

## 課題3. 円周率の計算

#### モンテカルロ法を用いて、円周率を求めなさい

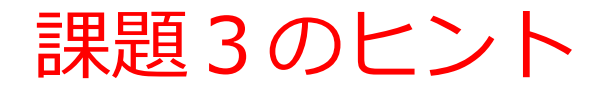

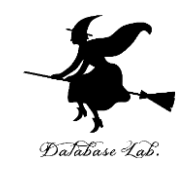

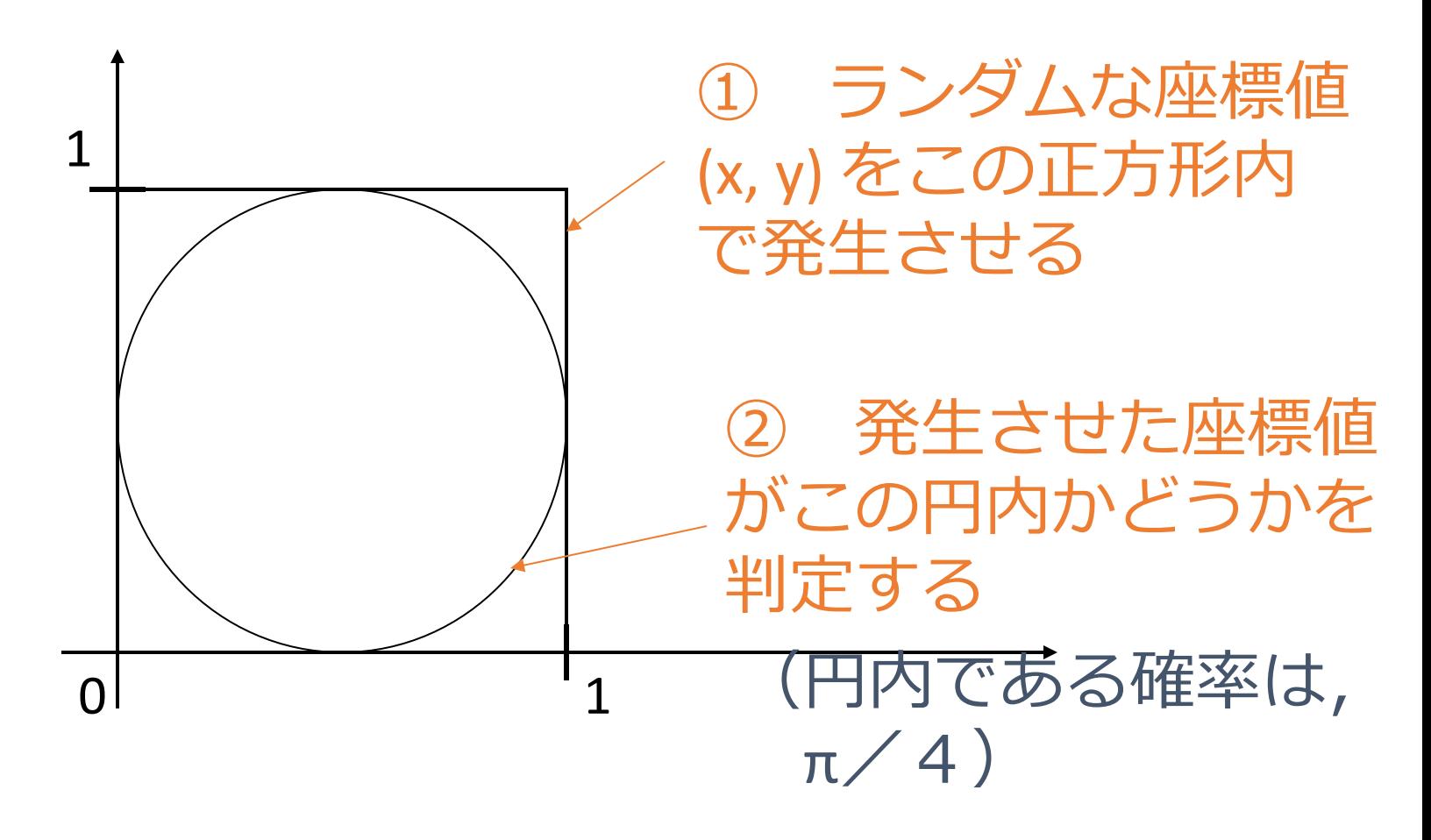